# **open**<sub>e</sub>GoDocumentation *Release V0.3.0dev*

 $\text{open}_e Go - Team$ 

**Aug 29, 2018**

# **Contents**

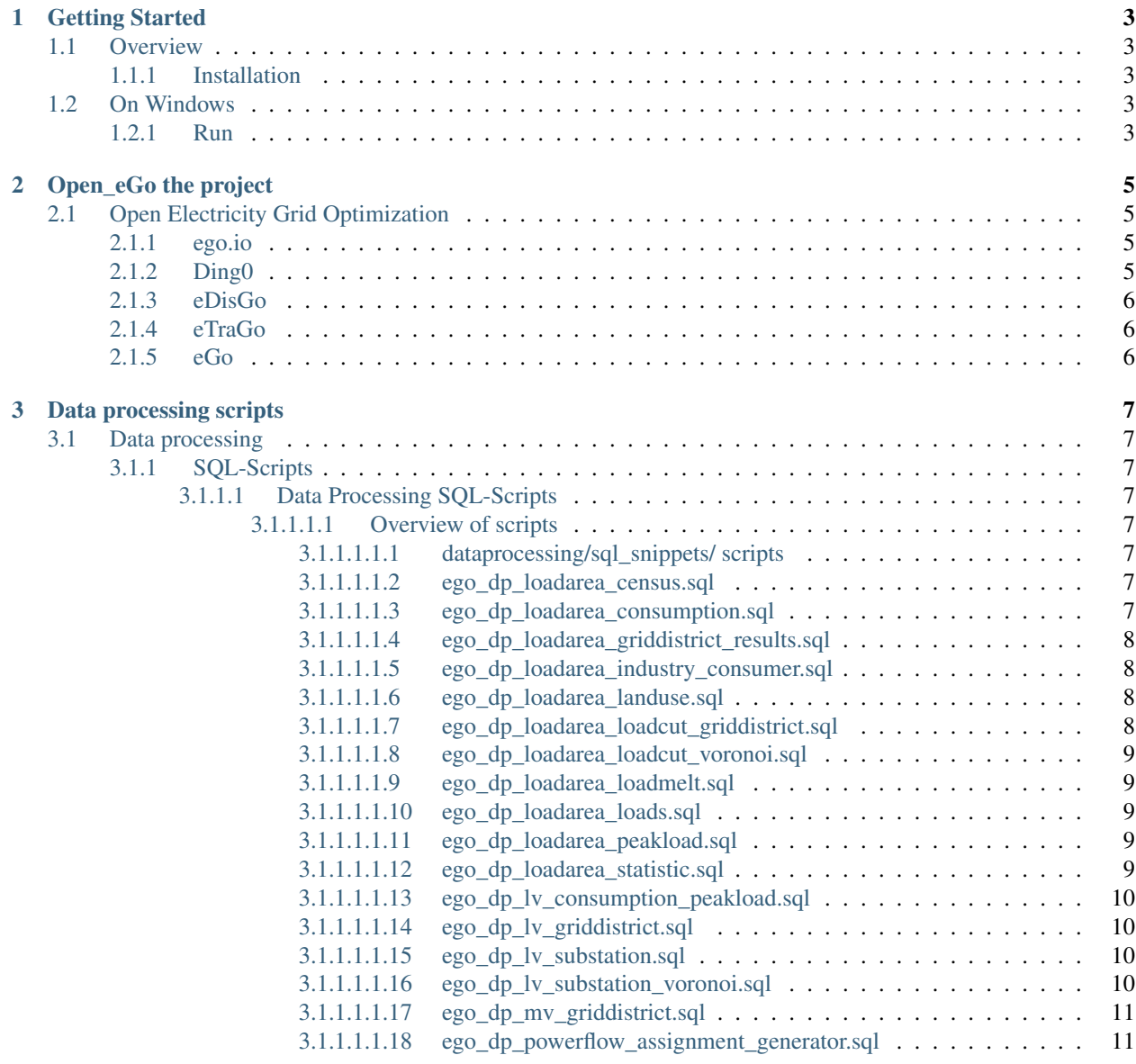

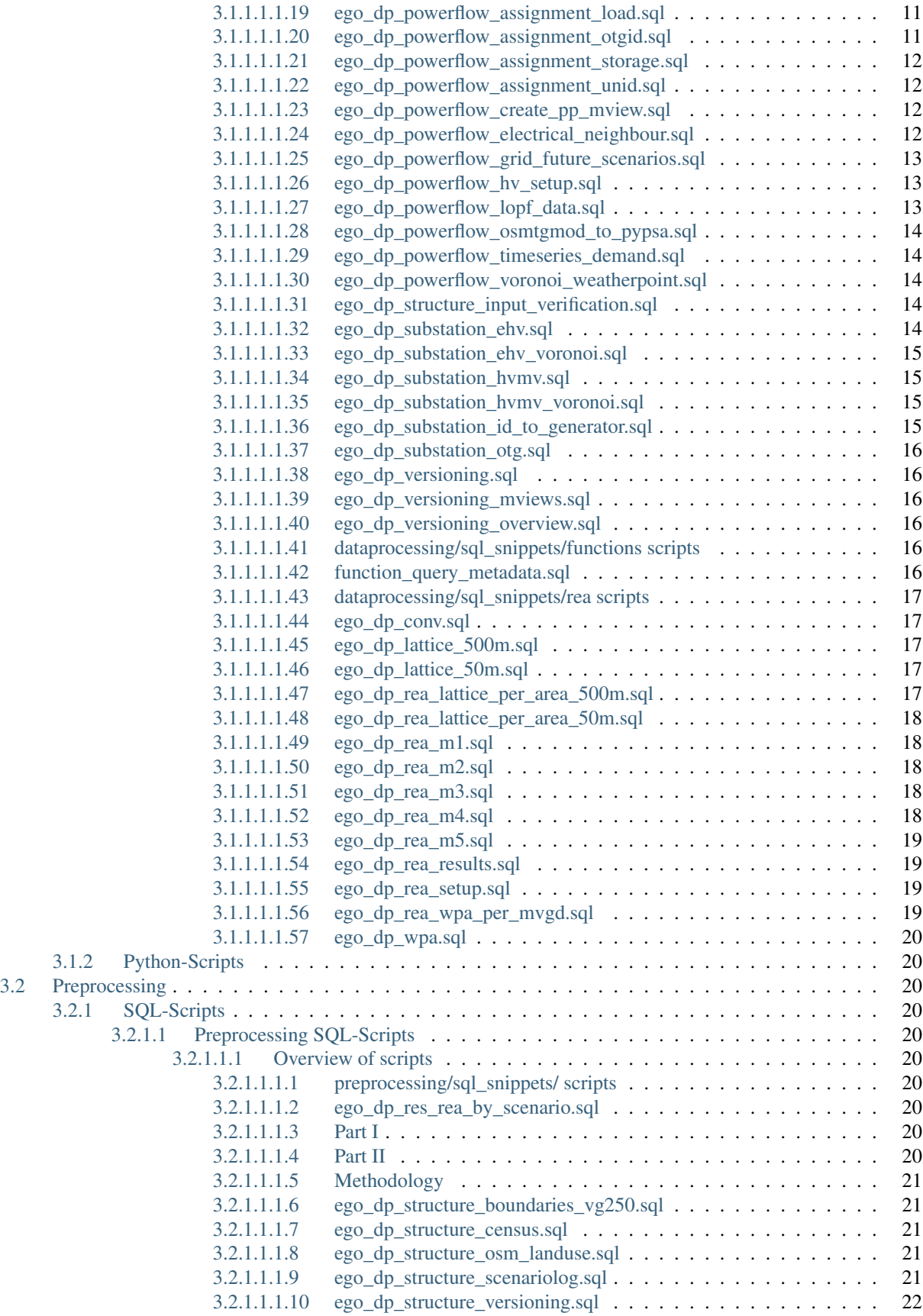

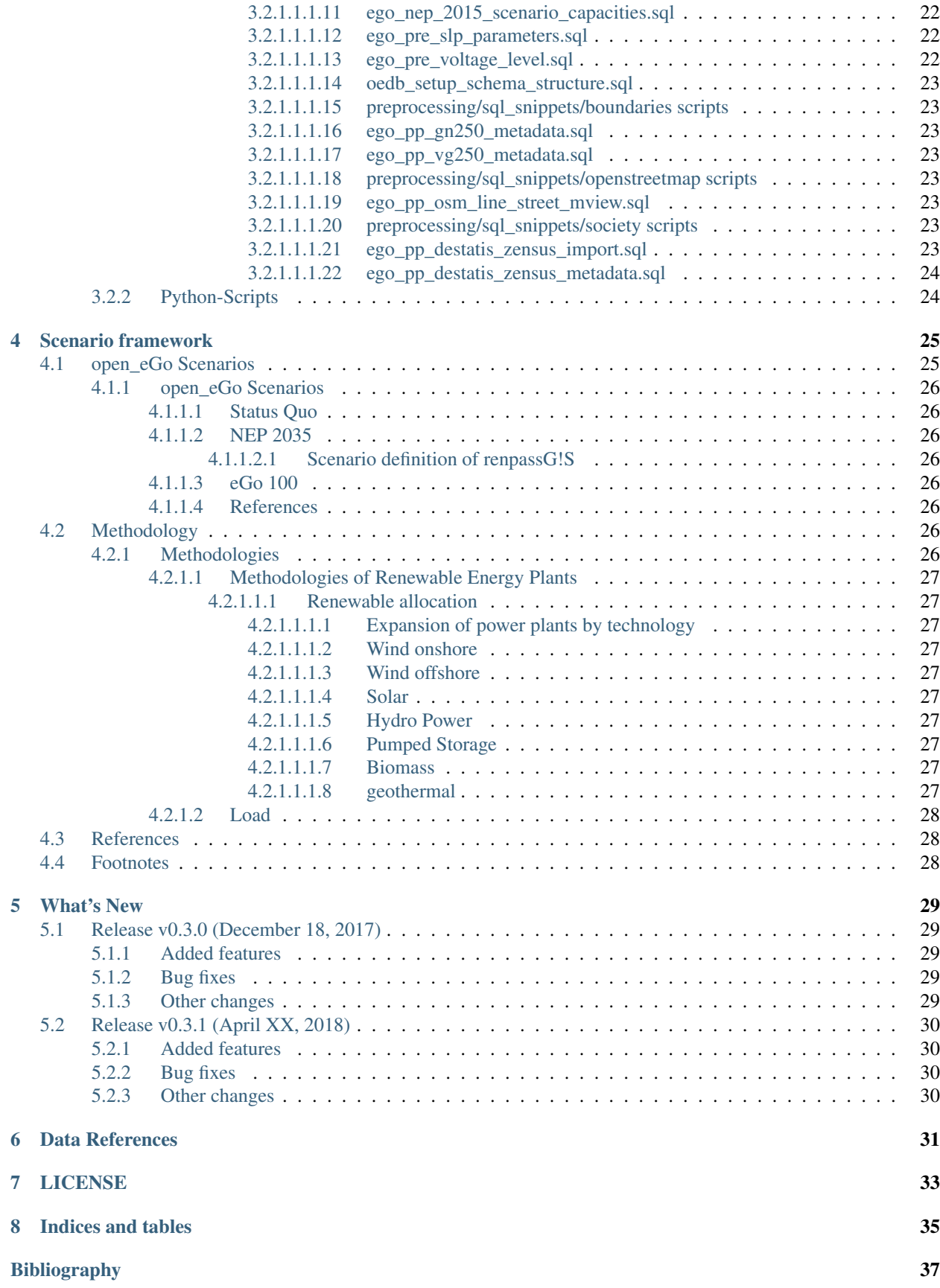

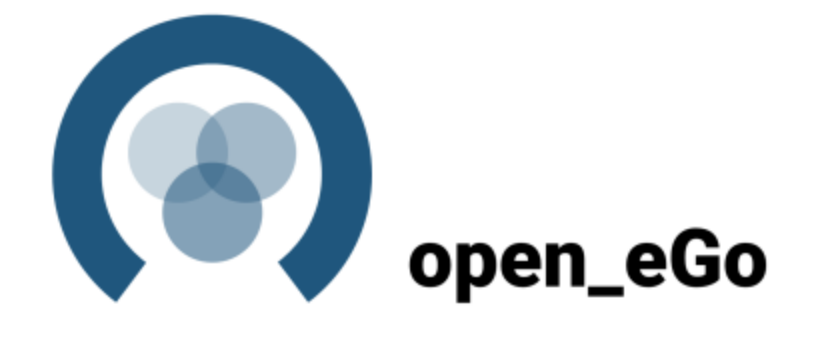

[Add text here]

# CHAPTER<sup>1</sup>

# Getting Started

## <span id="page-8-1"></span><span id="page-8-0"></span>**1.1 Overview**

- How to install
- How to run the dataprocessing package

### <span id="page-8-2"></span>**1.1.1 Installation**

Installation of latest release

` (sudo) pip3 install dataprocessing `

Installation (of developer version) via pip on linux systems as follows

```
` sudo pip3 install -e <path-to-data_processing-repo> `
```
Troubleshooting

# <span id="page-8-3"></span>**1.2 On Windows**

1. \_\_Problem\_\_: Installation of required package shapely fails. \_\_Solution\_\_: Install pre-build wheel from [here][\(http://www.lfd.uci.edu/~gohlke/pythonlibs/#shapely\)](http://www.lfd.uci.edu/~gohlke/pythonlibs/#shapely)

## <span id="page-8-4"></span>**1.2.1 Run**

You can run data processing by calling command-line script

```
` ~$ ego_data_processing `
```
# Open\_eGo the project

# <span id="page-10-1"></span><span id="page-10-0"></span>**2.1 Open Electricity Grid Optimization**

The project open\_eGo aims to develop a transparent, inter-grid-level operating grid planning tool to investigate economic viable grid expansion scenarios considering alternative flexibility options such as storages or redispatch.

Uniform grid planning is required for a successful energy transition. This involves the management of the German electricity grid with more than 800 different network operators and the resulting wide range of interests that sometimes stand at odds with the national economic objectives of the energy transition. However, there is currently no suitable grid planning tool that is able to consider optimum national economic use of the various flexibility options at the different levels. The current challenges of planning for grid expansion associated with the energy transition are answered by open\_eGo.

In energy system analysis, models and input data are often handled restrictively. Such a lack of transparency impedes reproducibility and consequently also a proper interpretation of the results. Thus, in open\_eGo we publish all our code on github under the Affero General Public License Version 3. The data we use as input, but also all our results will be published on the OpenEnergy Platform, in most cases under an Open Database License Version 1.

For the open eGo project several python packages are developt which are feeded by the input data of the data processing.

### <span id="page-10-2"></span>**2.1.1 ego.io**

SQLAlchemy Interface to the OpenEnergy database (oedb).OEDB table ORM objects are defined here and small helpers for io tasks are contained. [Learn more here.](https://github.com/openego/ego.io)

### <span id="page-10-3"></span>**2.1.2 Ding0**

The DIstribution Network GeneratOr (Ding0) is a tool to generate synthetic medium and low voltage power distribution grids based on open (or at least accessible) data. [Learn more here.](http://dingo.readthedocs.io/en/dev/)

## <span id="page-11-0"></span>**2.1.3 eDisGo**

The python package eDisGo provides a toolbox for analysis and optimization of distribution grids. [Learn more here.](http://edisgo.readthedocs.io/en/dev/index.html)

## <span id="page-11-1"></span>**2.1.4 eTraGo**

The python package eTraGo provides a toolbox for Optimization of flexibility options for transmission grids based on PyPSA. [Learn more here.](http://etrago.readthedocs.io/en/latest/index.html)

### <span id="page-11-2"></span>**2.1.5 eGo**

The python package eGo is a toolbox and application which connects and integrates the tools eTraGo and eDisGo in order to calcualte the overall economic optimum. [Learn more here.](http://openego.readthedocs.io/en/dev/welcome.html)

# Data processing scripts

## <span id="page-12-1"></span><span id="page-12-0"></span>**3.1 Data processing**

### <span id="page-12-2"></span>**3.1.1 SQL-Scripts**

<span id="page-12-3"></span>**3.1.1.1 Data Processing SQL-Scripts**

- <span id="page-12-4"></span>**3.1.1.1.1 Overview of scripts**
- <span id="page-12-5"></span>**3.1.1.1.1.1 dataprocessing/sql\_snippets/ scripts**

#### <span id="page-12-6"></span>**3.1.1.1.1.2 ego\_dp\_loadarea\_census.sql**

Loads from Census 2011 Include Census 2011 population per ha. Identify population in OSM loads.

copyright Reiner Lemoine Institut

license GNU Affero General Public License Version 3 (AGPL-3.0)

url [https://github.com/openego/data\\_processing/blob/master/LICENSE](https://github.com/openego/data_processing/blob/master/LICENSE)

author Ludee

#### <span id="page-12-7"></span>**3.1.1.1.1.3 ego\_dp\_loadarea\_consumption.sql**

Allocate consumption to Loadareas copyright Flensburg University of Applied Sciences, Centre for Sustainable Energy Systems license GNU Affero General Public License Version 3 (AGPL-3.0) url [https://github.com/openego/data\\_processing/blob/master/LICENSE](https://github.com/openego/data_processing/blob/master/LICENSE) author IlkaCu, Ludee

#### <span id="page-13-0"></span>**3.1.1.1.1.4 ego\_dp\_loadarea\_griddistrict\_results.sql**

Results for MV Griddistrict After finishing the Loadareas we can aggregate the results for the MV Griddistricts: Area of MV Griddistrict. Municipality (Gemeinden). Municipality parts (Gemeinde-Einzelteile). Municipality types. Population results. Loadarea results (Area, Free area, Share). Consumption results.

#### copyright Reiner Lemoine Institut

license GNU Affero General Public License Version 3 (AGPL-3.0)

url [https://github.com/openego/data\\_processing/blob/master/LICENSE](https://github.com/openego/data_processing/blob/master/LICENSE)

author Ludee

#### <span id="page-13-1"></span>**3.1.1.1.1.5 ego\_dp\_loadarea\_industry\_consumer.sql**

OSM Industry consumer Calculate specific electricity consumption per million Euro GVA for each federal state. Calculate the electricity consumption for each industry polygon. Identify corresponding bus for large scale consumer (lsc) with the help of ehv-voronoi.

copyright Reiner Lemoine Institut

license GNU Affero General Public License Version 3 (AGPL-3.0)

url [https://github.com/openego/data\\_processing/blob/master/LICENSE](https://github.com/openego/data_processing/blob/master/LICENSE)

author IlkaCu, Ludee

#### <span id="page-13-2"></span>**3.1.1.1.1.6 ego\_dp\_loadarea\_landuse.sql**

OSM landuse sectors Extract landuse areas from OpenStreetMap. Cut the landuse with German boders (vg250) and make valid geometries. Divide into 4 landuse sectors: 1. Residential 2. Retail 3. Industrial 4. Agricultural

copyright Reiner Lemoine Institut

license GNU Affero General Public License Version 3 (AGPL-3.0)

url [https://github.com/openego/data\\_processing/blob/master/LICENSE](https://github.com/openego/data_processing/blob/master/LICENSE)

author Ludee

#### <span id="page-13-3"></span>**3.1.1.1.1.7 ego\_dp\_loadarea\_loadcut\_griddistrict.sql**

Cut Loadarea with MV Griddistrict Identify and exclude Loadarea smaller than 100m<sup>2</sup>. Generate Centre of Loadareas with Centroid and PointOnSurface. Calculate population from Census 2011. Cut all 4 OSM sectors with MV Griddistricts. Calculate statistics like NUTS and AGS code. Check for Loadareas without AGS code.

copyright Reiner Lemoine Institut

license GNU Affero General Public License Version 3 (AGPL-3.0)

url [https://github.com/openego/data\\_processing/blob/master/LICENSE](https://github.com/openego/data_processing/blob/master/LICENSE)

author Ludee

#### <span id="page-14-0"></span>**3.1.1.1.1.8 ego\_dp\_loadarea\_loadcut\_voronoi.sql**

Cut Loadarea with MV Voronoi cells Identify and exclude Loadarea smaller than 100m<sup>2</sup>. Generate Centre of Loadareas with Centroid and PointOnSurface. Calculate population from Census 2011. Cut all 4 OSM sectors with MV Griddistricts. Calculate statistics like NUTS and AGS code. Check for Loadareas without AGS code.

#### copyright Reiner Lemoine Institut

license GNU Affero General Public License Version 3 (AGPL-3.0)

url [https://github.com/openego/data\\_processing/blob/master/LICENSE](https://github.com/openego/data_processing/blob/master/LICENSE)

author Ludee

#### <span id="page-14-1"></span>**3.1.1.1.1.9 ego\_dp\_loadarea\_loadmelt.sql**

Melt loads from OSM landuse and Census 2011 Collect loads from both sources. Buffer collected loads with with 100m. Unbuffer the collection with 100m. Validate the melted geometries. Fix geometries with error. Check again for errors.

copyright Reiner Lemoine Institut

license GNU Affero General Public License Version 3 (AGPL-3.0)

url [https://github.com/openego/data\\_processing/blob/master/LICENSE](https://github.com/openego/data_processing/blob/master/LICENSE)

author Ludee

#### <span id="page-14-2"></span>**3.1.1.1.1.10 ego\_dp\_loadarea\_loads.sql**

OSM Loads from landuse Excludes large scale consumer. Buffer OSM urban sectors with 100m Unbuffer buffer with -100m

copyright Reiner Lemoine Institut

license GNU Affero General Public License Version 3 (AGPL-3.0)

url [https://github.com/openego/data\\_processing/blob/master/LICENSE](https://github.com/openego/data_processing/blob/master/LICENSE)

author Ludee

#### <span id="page-14-3"></span>**3.1.1.1.1.11 ego\_dp\_loadarea\_peakload.sql**

Peak loads per Loadarea Uses SLP parameters per sectors. copyright Reiner Lemoine Institut license GNU Affero General Public License Version 3 (AGPL-3.0) url [https://github.com/openego/data\\_processing/blob/master/LICENSE](https://github.com/openego/data_processing/blob/master/LICENSE) author gplssm, Ludee

#### <span id="page-14-4"></span>**3.1.1.1.1.12 ego\_dp\_loadarea\_statistic.sql**

Results and statistics for eGoDP data Substation, Loadarea, MV Griddistricts and Consumption. MV Griddistrict types. Municipality (Gemeinden). Calculate statistics for BKG vg250.

copyright Reiner Lemoine Institut

license GNU Affero General Public License Version 3 (AGPL-3.0)

url [https://github.com/openego/data\\_processing/blob/master/LICENSE](https://github.com/openego/data_processing/blob/master/LICENSE)

author Ludee

#### <span id="page-15-0"></span>**3.1.1.1.1.13 ego\_dp\_lv\_consumption\_peakload.sql**

LV Consumption and Peakload Update LV Griddistrict table by a. sectoral consumption in each LV Griddistrict b. sectoral peak load in each LV Griddistrict

copyright Reiner Lemoine Institut license GNU Affero General Public License Version 3 (AGPL-3.0) url [https://github.com/openego/data\\_processing/blob/master/LICENSE](https://github.com/openego/data_processing/blob/master/LICENSE) author gplssm

#### <span id="page-15-1"></span>**3.1.1.1.1.14 ego\_dp\_lv\_griddistrict.sql**

LV Griddistrict Create LV Griddistrict from MVLV Substation. Generate OSM landuse per sectors. copyright Reiner Lemoine Institut license GNU Affero General Public License Version 3 (AGPL-3.0) url [https://github.com/openego/data\\_processing/blob/master/LICENSE](https://github.com/openego/data_processing/blob/master/LICENSE) author Ludee, jong42

#### <span id="page-15-2"></span>**3.1.1.1.1.15 ego\_dp\_lv\_substation.sql**

MVLV Substation (ONT) Create a lattice (regular fishnet grid) with 360m. Create MVLV Substation from lattice centroid.

copyright Reiner Lemoine Institut license GNU Affero General Public License Version 3 (AGPL-3.0) url [https://github.com/openego/data\\_processing/blob/master/LICENSE](https://github.com/openego/data_processing/blob/master/LICENSE) author Ludee, jong42

#### <span id="page-15-3"></span>**3.1.1.1.1.16 ego\_dp\_lv\_substation\_voronoi.sql**

MVLV Substation Voronoi Voronoi polygons with Eucldean distance (manhattan distance would be better but not available in sql).

copyright Reiner Lemoine Institut

license GNU Affero General Public License Version 3 (AGPL-3.0)

url [https://github.com/openego/data\\_processing/blob/master/LICENSE](https://github.com/openego/data_processing/blob/master/LICENSE)

author Ludee, jong42

#### <span id="page-16-0"></span>**3.1.1.1.1.17 ego\_dp\_mv\_griddistrict.sql**

MV GridDistricts Generate MV GridDistricts from municipalities and Voronoi cells. Each HVMV Substation receives one catchment area. Detailed description can be found in Hülk et. al. 2017.

copyright Reiner Lemoine Institut

license GNU Affero General Public License Version 3 (AGPL-3.0)

url [https://github.com/openego/data\\_processing/blob/master/LICENSE](https://github.com/openego/data_processing/blob/master/LICENSE)

author Ludee

#### <span id="page-16-1"></span>**3.1.1.1.1.18 ego\_dp\_powerflow\_assignment\_generator.sql**

Generators which were assigned to a specific substation prior to this script need to be transformed to a data structure suitable for powerflow calculation with tool developed and used in the open\_eGo project. The following script transforms data from the powerplant mviews and adds some parameters according to the characteristics of the generators. To reduce the data volumn in the final table structure (see ego\_dp\_powerflow\_hv\_setup.sql) the generators are clustered according to their source, installed capacity, weather point and substation they are assigned to. Here a new and unique aggregate-ID (aggr\_id) is assigned. In an interims stage all generators are converted to a format suitable for powerflow flow calculation seperately. This data can be accessed in table [model\\_draft.ego\\_supply\\_pf\\_generator\\_single.](http://oep.iks.cs.ovgu.de/dataedit/view/model_draft/ego_supply_pf_generator_single)

Information on generators which are assigned to a specific substation are transformed to a data structure which is suitable for PyPSA. This script creates the scenarios 'Status Quo', 'NEP 2035' and 'eGo 100' in the hv powerflow schema.

copyright Flensburg University of Applied Sciences, Centre for Sustainable Energy Systems

license GNU Affero General Public License Version 3 (AGPL-3.0)

url [https://github.com/openego/data\\_processing/blob/master/LICENSE](https://github.com/openego/data_processing/blob/master/LICENSE)

author IlkaCu, Ludee

#### <span id="page-16-2"></span>**3.1.1.1.1.19 ego\_dp\_powerflow\_assignment\_load.sql**

Similar to generators in the previous script the data on loads are converted and clustered to fit the data structure needed for powerflow calculations. The electricity demand of small scale consumer and industrial large scale consumer is considered.

copyright Flensburg University of Applied Sciences, Centre for Sustainable Energy Systems

license GNU Affero General Public License Version 3 (AGPL-3.0)

url [https://github.com/openego/data\\_processing/blob/master/LICENSE](https://github.com/openego/data_processing/blob/master/LICENSE)

author IlkaCu

#### <span id="page-16-3"></span>**3.1.1.1.1.20 ego\_dp\_powerflow\_assignment\_otgid.sql**

This scripts updates tables containing [renewable power plants](http://oep.iks.cs.ovgu.de/dataedit/view/model_draft/ego_dp_supply_res_powerplant) and [conventional power plants](http://oep.iks.cs.ovgu.de/dataedit/view/model_draft/ego_dp_supply_conv_powerplant) with information on the otg\_id of substations which the generator is assigned to. The otg\_id and subst\_id of the substations are matched in tables containing information on [HV/MV substations](http://oep.iks.cs.ovgu.de/dataedit/view/model_draft/ego_grid_hvmv_substation) and [EHV substations.](http://oep.iks.cs.ovgu.de/dataedit/view/model_draft/ego_grid_ehv_substation)

Additionally the otg\_id of offshore wind turbines is updated manually. The geometry of offshore wind power plants is matched with polygons representing a catchment area per relevant offshore grid connection point.

copyright Flensburg University of Applied Sciences, Centre for Sustainable Energy Systems

license GNU Affero General Public License Version 3 (AGPL-3.0)

url [https://github.com/openego/data\\_processing/blob/master/LICENSE](https://github.com/openego/data_processing/blob/master/LICENSE)

author IlkaCu

#### <span id="page-17-0"></span>**3.1.1.1.1.21 ego\_dp\_powerflow\_assignment\_storage.sql**

Equivalent to the assignment of generators in this script storages are converted and clustered for all three scenarios considered in open\_eGo.

copyright Flensburg University of Applied Sciences, Centre for Sustainable Energy Systems

license GNU Affero General Public License Version 3 (AGPL-3.0)

url [https://github.com/openego/data\\_processing/blob/master/LICENSE](https://github.com/openego/data_processing/blob/master/LICENSE)

author IlkaCu", "lukasol

#### <span id="page-17-1"></span>**3.1.1.1.1.22 ego\_dp\_powerflow\_assignment\_unid.sql**

All generators from the [conventional](http://oep.iks.cs.ovgu.de/dataedit/view/model_draft/ego_dp_supply_conv_powerplant) and [renewable](http://oep.iks.cs.ovgu.de/dataedit/view/model_draft/ego_dp_supply_res_powerplant) power plant list are brought together in a [central generator list.](http://oep.iks.cs.ovgu.de/dataedit/view/model_draft/ego_supply_generator) A unified id (un id) is assigned to those generators listed. Information on the un id is then added to the conventional and renewable power plant lists.

copyright Flensburg University of Applied Sciences, Centre for Sustainable Energy Systems

license GNU Affero General Public License Version 3 (AGPL-3.0)

url [https://github.com/openego/data\\_processing/blob/master/LICENSE](https://github.com/openego/data_processing/blob/master/LICENSE)

author IlkaCu

#### <span id="page-17-2"></span>**3.1.1.1.1.23 ego\_dp\_powerflow\_create\_pp\_mview.sql**

This script creates discrete materialized views (mview) for conventional and renewable power plants per scenario, resulting in six different mviews for the three main scenarios considered in open\_eGo.

copyright Europa-Universität Flensburg - ZNES

license GNU Affero General Public License Version 3 (AGPL-3.0)

url [https://github.com/openego/data\\_processing/blob/master/LICENSE](https://github.com/openego/data_processing/blob/master/LICENSE)

author wolfbunke

#### <span id="page-17-3"></span>**3.1.1.1.1.24 ego\_dp\_powerflow\_electrical\_neighbour.sql**

The electricity grid model extracted from osmTGmod is limited to the German territory. This script adds border crossing lines and corresponding buses and transformers to all neighbouring countries which have a direct electrical connection to the German grid.

copyright Flensburg University of Applied Sciences, Centre for Sustainable Energy Systems

license GNU Affero General Public License Version 3 (AGPL-3.0)

url [https://github.com/openego/data\\_processing/blob/master/LICENSE](https://github.com/openego/data_processing/blob/master/LICENSE)

author IlkaCu

#### <span id="page-18-0"></span>**3.1.1.1.1.25 ego\_dp\_powerflow\_grid\_future\_scenarios.sql**

The grid model which is used as an input for powerflow calculations and optimization in open\_eGo is the same in all three scenarios 'SQ', 'NEP 2035' and 'eGo100'. In the following script the grid model created for the 'SQ' scenario in the previous scripts is duplicated for the remaining two future scenarios

copyright Flensburg University of Applied Sciences, Centre for Sustainable Energy Systems

license GNU Affero General Public License Version 3 (AGPL-3.0)

url [https://github.com/openego/data\\_processing/blob/master/LICENSE](https://github.com/openego/data_processing/blob/master/LICENSE)

author IlkaCu

#### <span id="page-18-1"></span>**3.1.1.1.1.26 ego\_dp\_powerflow\_hv\_setup.sql**

This script creates all tables which are needed for hv-powerflow calculations. The characteristics of those tables follow the structure of PyPSA's input data.

The following tables are created: [model\\_draft.ego\\_grid\\_pf\\_hv\\_scenario\\_settings](http://oep.iks.cs.ovgu.de/dataedit/view/model_draft/ego_grid_pf_hv_scenario_settings) [model\\_draft.ego\\_grid\\_pf\\_hv\\_source](http://oep.iks.cs.ovgu.de/dataedit/view/model_draft/ego_grid_pf_hv_source) [model\\_draft.ego\\_grid\\_pf\\_hv\\_bus](http://oep.iks.cs.ovgu.de/dataedit/view/model_draft/ego_grid_pf_hv_bus) [model\\_draft.ego\\_grid\\_pf\\_hv\\_busmap](http://oep.iks.cs.ovgu.de/dataedit/view/model_draft/ego_grid_pf_hv_busmap) [model\\_draft.ego\\_grid\\_pf\\_hv\\_generator](http://oep.iks.cs.ovgu.de/dataedit/view/model_draft/ego_grid_pf_hv_generator) model draft.ego grid pf hv\_line model draft.ego\_grid\_pf\_hv\_load [model\\_draft.ego\\_grid\\_pf\\_hv\\_storage](http://oep.iks.cs.ovgu.de/dataedit/view/model_draft/ego_grid_pf_hv_storage) [model\\_draft.ego\\_grid\\_pf\\_hv\\_temp\\_resolution](http://oep.iks.cs.ovgu.de/dataedit/view/model_draft/ego_grid_pf_hv_temp_resolution) [model\\_draft.ego\\_grid\\_pf\\_hv\\_transformer](http://oep.iks.cs.ovgu.de/dataedit/view/model_draft/ego_grid_pf_hv_transformer) model draft.ego grid pf hv bus v mag\_set model draft.ego\_grid\_pf\_hv\_generator\_pq\_set [model\\_draft.ego\\_grid\\_pf\\_hv\\_load\\_pq\\_set](http://oep.iks.cs.ovgu.de/dataedit/view/model_draft/ego_grid_pf_hv_load_pq_set) [model\\_draft.ego\\_grid\\_pf\\_hv\\_storage\\_pq\\_set](http://oep.iks.cs.ovgu.de/dataedit/view/model_draft/ego_grid_pf_hv_storage_pq_set)

copyright Flensburg University of Applied Sciences, Centre for Sustainable Energy Systems

license GNU Affero General Public License Version 3 (AGPL-3.0)

url [https://github.com/openego/data\\_processing/blob/master/LICENSE](https://github.com/openego/data_processing/blob/master/LICENSE)

author mariusves, IlkaCu, ulfmueller, Ludee, s3pp

#### <span id="page-18-2"></span>**3.1.1.1.1.27 ego\_dp\_powerflow\_lopf\_data.sql**

Missing parameters necessary for calculating a linear optimal power flow (LOPF) are added to the existing data. This includes marginal costs per technology, which is composed of specific operating cost, fuel costs and CO2 costs according to renpass\_gis, NEP 2014 scenario. In addition p\_max\_pu is set for all generators with variable dispatch based on p\_max\_pu = p\_set / p\_nom.

A further section of the script is used to insert extendable battery and hydrogen storages to all substations in the grid model. These have a initial installed capacity  $p_{10}$  mm=0, which can be extended when executing an optimization (by calculating a LOPF).

copyright Europa-Universität Flensburg, Centre for Sustainable Energy Systems

license GNU Affero General Public License Version 3 (AGPL-3.0)

url [https://github.com/openego/data\\_processing/blob/master/LICENSE](https://github.com/openego/data_processing/blob/master/LICENSE)

author wolfbunke, lukasol

#### <span id="page-19-0"></span>**3.1.1.1.1.28 ego\_dp\_powerflow\_osmtgmod\_to\_pypsa.sql**

[osmTGmod](https://github.com/openego/osmTGmod) provides a model of the German EHV and HV grid based on OpenStreetMap. This script extracts [bus](grid.otg_ehvhv_bus_data) and [branch data](grid.otg_ehvhv_branch_data) provided by osmTGmod and inserts the grid model into the corresponding powerflow tables. Additionally some (electrical) properties for transformers are adjusted or added.

copyright Flensburg University of Applied Sciences, Centre for Sustainable Energy Systems

license GNU Affero General Public License Version 3 (AGPL-3.0)

url [https://github.com/openego/data\\_processing/blob/master/LICENSE](https://github.com/openego/data_processing/blob/master/LICENSE)

author ulfmueller, IlkaCu, mariusves

#### <span id="page-19-1"></span>**3.1.1.1.1.29 ego\_dp\_powerflow\_timeseries\_demand.sql**

Aggregated load time series for neighbouring countries are based on rennpassG!S results and are added to the corresponding [powerflow table.](http://oep.iks.cs.ovgu.de/dataedit/view/model_draft/ego_grid_pf_hv_load_pq_set) The load is equivalent in all three scenarios.

copyright Flensburg University of Applied Sciences, Centre for Sustainable Energy Systems

license GNU Affero General Public License Version 3 (AGPL-3.0)

url [https://github.com/openego/data\\_processing/blob/master/LICENSE](https://github.com/openego/data_processing/blob/master/LICENSE)

author ulfmueller, wolfbunke

#### <span id="page-19-2"></span>**3.1.1.1.1.30 ego\_dp\_powerflow\_voronoi\_weatherpoint.sql**

voronoi with climatepoints

copyright Flensburg University of Applied Sciences, Centre for Sustainable Energy Systems license GNU Affero General Public License Version 3 (AGPL-3.0) url [https://github.com/openego/data\\_processing/blob/master/LICENSE](https://github.com/openego/data_processing/blob/master/LICENSE) author IlkaCu, Ludee

#### <span id="page-19-3"></span>**3.1.1.1.1.31 ego\_dp\_structure\_input\_verification.sql**

Input verification (eGoPP) Check the necessary input tables from eGo PreProcessing. Return version of input tables. copyright Reiner Lemoine Institut license GNU Affero General Public License Version 3 (AGPL-3.0) url [https://github.com/openego/data\\_processing/blob/master/LICENSE](https://github.com/openego/data_processing/blob/master/LICENSE) author Ludee

#### <span id="page-19-4"></span>**3.1.1.1.1.32 ego\_dp\_substation\_ehv.sql**

EHV Substation Abstract EHV Substations of the extra high voltage level from OSM. This script abstracts substations of the extra high voltage level from openstreetmap data.

copyright DLR Institute for Networked Energy Systems

license GNU Affero General Public License Version 3 (AGPL-3.0)

url [https://github.com/openego/data\\_processing/blob/master/LICENSE](https://github.com/openego/data_processing/blob/master/LICENSE)

author lukasol, C. Matke, Ludee

#### <span id="page-20-0"></span>**3.1.1.1.1.33 ego\_dp\_substation\_ehv\_voronoi.sql**

EHV Substation Voronoi Voronoi polygons with eucldean distance on EHV Substation. Manhattan distance would be better but not available in sql.

copyright Flensburg University of Applied Sciences, Centre for Sustainable Energy Systems

license GNU Affero General Public License Version 3 (AGPL-3.0)

url [https://github.com/openego/data\\_processing/blob/master/LICENSE](https://github.com/openego/data_processing/blob/master/LICENSE)

author IlkaCu, Ludee

#### <span id="page-20-1"></span>**3.1.1.1.1.34 ego\_dp\_substation\_hvmv.sql**

HVMV Substation Abstract HVMV Substations of the high voltage level from OSM. This script abstracts substations of the high voltage level from openstreetmap data. All substations that are relevant transition points between the transmission and distribution grid are identified, irrelevant ones are disregarded.

copyright DLR Institute for Networked Energy Systems

license GNU Affero General Public License Version 3 (AGPL-3.0)

url [https://github.com/openego/data\\_processing/blob/master/LICENSE](https://github.com/openego/data_processing/blob/master/LICENSE)

author lukasol, C. Matke, Ludee

#### <span id="page-20-2"></span>**3.1.1.1.1.35 ego\_dp\_substation\_hvmv\_voronoi.sql**

HVMV Substation Voronoi Voronoi polygons with eucldean distance on HVMV Substation. Manhattan distance would be better but not available in sql.

copyright Reiner Lemoine Institut

license GNU Affero General Public License Version 3 (AGPL-3.0)

url [https://github.com/openego/data\\_processing/blob/master/LICENSE](https://github.com/openego/data_processing/blob/master/LICENSE)

author Ludee

#### <span id="page-20-3"></span>**3.1.1.1.1.36 ego\_dp\_substation\_id\_to\_generator.sql**

Substation ID to Generator All powerplants (Conventional and Renewable) receive the corresponding Substation ID. Either the HVMV Substation ID (= MV Griddistrict ID) or the EHV Substaion ID. Identify corresponding subst\_id for all power plants according to their voltage\_level and geometry.

copyright Flensburg University of Applied Sciences, Centre for Sustainable Energy Systems

license GNU Affero General Public License Version 3 (AGPL-3.0)

url [https://github.com/openego/data\\_processing/blob/master/LICENSE](https://github.com/openego/data_processing/blob/master/LICENSE)

author IlkaCu

#### <span id="page-21-0"></span>**3.1.1.1.1.37 ego\_dp\_substation\_otg.sql**

Substation OTG-ID Script to assign osmTGmod-id (OTG) to substation. copyright DLR Institute for Networked Energy Systems license GNU Affero General Public License Version 3 (AGPL-3.0) url [https://github.com/openego/data\\_processing/blob/master/LICENSE](https://github.com/openego/data_processing/blob/master/LICENSE) author lukasol, C. Matke

#### <span id="page-21-1"></span>**3.1.1.1.1.38 ego\_dp\_versioning.sql**

eGo Data Processing result data versioning Copy a version from model\_draft to OEP schema copyright © Reiner Lemoine Institut license GNU Affero General Public License Version 3 (AGPL-3.0) url [https://github.com/openego/data\\_processing/blob/master/LICENSE](https://github.com/openego/data_processing/blob/master/LICENSE) author Ludee

#### <span id="page-21-2"></span>**3.1.1.1.1.39 ego\_dp\_versioning\_mviews.sql**

eGo Data Processing result data versioning Copy a version of mvies from model\_draft to OEP schema copyright Europa-Universität Flensburg license GNU Affero General Public License Version 3 (AGPL-3.0) url [https://github.com/openego/data\\_processing/blob/master/LICENSE](https://github.com/openego/data_processing/blob/master/LICENSE) author wolfbunke

#### <span id="page-21-3"></span>**3.1.1.1.1.40 ego\_dp\_versioning\_overview.sql**

eGo Data Processing overview Check all versioned tables copyright © Reiner Lemoine Institut license GNU Affero General Public License Version 3 (AGPL-3.0) url [https://github.com/openego/data\\_processing/blob/master/LICENSE](https://github.com/openego/data_processing/blob/master/LICENSE) author Ludee

#### <span id="page-21-4"></span>**3.1.1.1.1.41 dataprocessing/sql\_snippets/functions scripts**

#### <span id="page-21-5"></span>**3.1.1.1.1.42 function\_query\_metadata.sql**

Function select important parameters of a table and it's metadata NOT WORKING copyright Reiner Lemoine Institut license GNU Affero General Public License Version 3 (AGPL-3.0) url [https://github.com/openego/data\\_processing/blob/master/LICENSE](https://github.com/openego/data_processing/blob/master/LICENSE) author Ludee

#### <span id="page-22-0"></span>**3.1.1.1.1.43 dataprocessing/sql\_snippets/rea scripts**

#### <span id="page-22-1"></span>**3.1.1.1.1.44 ego\_dp\_conv.sql**

Skript to allocate conventional power plants to loadareas copyright Reiner Lemoine Institut license GNU Affero General Public License Version 3 (AGPL-3.0) url [https://github.com/openego/data\\_processing/blob/master/LICENSE](https://github.com/openego/data_processing/blob/master/LICENSE) author Ludee

#### <span id="page-22-2"></span>**3.1.1.1.1.45 ego\_dp\_lattice\_500m.sql**

Lattice (regular point grid) with 500m Lattice on bounding box of Germany. copyright Reiner Lemoine Institut license GNU Affero General Public License Version 3 (AGPL-3.0) url [https://github.com/openego/data\\_processing/blob/master/LICENSE](https://github.com/openego/data_processing/blob/master/LICENSE) author Ludee

#### <span id="page-22-3"></span>**3.1.1.1.1.46 ego\_dp\_lattice\_50m.sql**

Lattice (regular point grid) with 50m Lattice on bounding box of Germany. copyright Reiner Lemoine Institut license GNU Affero General Public License Version 3 (AGPL-3.0) url [https://github.com/openego/data\\_processing/blob/master/LICENSE](https://github.com/openego/data_processing/blob/master/LICENSE) author Ludee

#### <span id="page-22-4"></span>**3.1.1.1.1.47 ego\_dp\_rea\_lattice\_per\_area\_500m.sql**

Prepare 500m lattice Lattice on bounding box of Germany with 500m per area: wpa - points inside wind potential area la - points inside loadarea x - points inside wind potential area and loadarea out - points outside area

copyright Reiner Lemoine Institut

license GNU Affero General Public License Version 3 (AGPL-3.0)

url [https://github.com/openego/data\\_processing/blob/master/LICENSE](https://github.com/openego/data_processing/blob/master/LICENSE)

author Ludee

#### <span id="page-23-0"></span>**3.1.1.1.1.48 ego\_dp\_rea\_lattice\_per\_area\_50m.sql**

Prepare 500m lattice Lattice on bounding box of Germany with 50m per area: la - points inside loadarea

copyright Reiner Lemoine Institut

license GNU Affero General Public License Version 3 (AGPL-3.0)

url [https://github.com/openego/data\\_processing/blob/master/LICENSE](https://github.com/openego/data_processing/blob/master/LICENSE)

author Ludee

#### <span id="page-23-1"></span>**3.1.1.1.1.49 ego\_dp\_rea\_m1.sql**

M1 biomass and solar to OSM agricultural Allocates "biomass" & (renewable) "gas" to OSM agricultural areas. The rest could not be allocated, consider in M4.

copyright Reiner Lemoine Institut

license GNU Affero General Public License Version 3 (AGPL-3.0)

url [https://github.com/openego/data\\_processing/blob/master/LICENSE](https://github.com/openego/data_processing/blob/master/LICENSE)

author Ludee

#### <span id="page-23-2"></span>**3.1.1.1.1.50 ego\_dp\_rea\_m2.sql**

M2 wind farms Allocates "wind" turbines with voltage level 4 to WPA as wind farms. The rest could not be allocated, consider in M3.

copyright Reiner Lemoine Institut

license GNU Affero General Public License Version 3 (AGPL-3.0)

url [https://github.com/openego/data\\_processing/blob/master/LICENSE](https://github.com/openego/data_processing/blob/master/LICENSE)

author Ludee

#### <span id="page-23-3"></span>**3.1.1.1.1.51 ego\_dp\_rea\_m3.sql**

M3 wind turbines to WPA Allocates "wind" turbines with voltage levels "5" & "6" to WPA. Also considers rest of M2. The rest could not be allocated, consider in M4.

copyright Reiner Lemoine Institut

license GNU Affero General Public License Version 3 (AGPL-3.0)

url [https://github.com/openego/data\\_processing/blob/master/LICENSE](https://github.com/openego/data_processing/blob/master/LICENSE)

author Ludee

#### <span id="page-23-4"></span>**3.1.1.1.1.52 ego\_dp\_rea\_m4.sql**

M4 other and rest Allocates "wind" with voltage levels "5" & "6" to WPA. "solar ground" & "wind" ohne voltage & Rest M1-1 & Rest M1-2 & Rest M3. Also considers rest of M1-1, M1-2 and M3. There should be no rest!

copyright Reiner Lemoine Institut

license GNU Affero General Public License Version 3 (AGPL-3.0)

url [https://github.com/openego/data\\_processing/blob/master/LICENSE](https://github.com/openego/data_processing/blob/master/LICENSE) author Ludee

#### <span id="page-24-0"></span>**3.1.1.1.1.53 ego\_dp\_rea\_m5.sql**

M5 LV to Loadarea Allocate "solar" with voltage levels "6" & "7" to Loadarea. There should be no rest! copyright Reiner Lemoine Institut license GNU Affero General Public License Version 3 (AGPL-3.0) url [https://github.com/openego/data\\_processing/blob/master/LICENSE](https://github.com/openego/data_processing/blob/master/LICENSE) author Ludee

#### <span id="page-24-1"></span>**3.1.1.1.1.54 ego\_dp\_rea\_results.sql**

Results and statistics for REA copyright Reiner Lemoine Institut license GNU Affero General Public License Version 3 (AGPL-3.0) url [https://github.com/openego/data\\_processing/blob/master/LICENSE](https://github.com/openego/data_processing/blob/master/LICENSE) author Ludee

#### <span id="page-24-2"></span>**3.1.1.1.1.55 ego\_dp\_rea\_setup.sql**

Setup tables for REA Skript to allocate decentralized renewable power plants (dea). Methods base on technology and voltage level. Allocate DEA outside of Germany to next HVMV Substation. Generate OSM farmyards.

copyright Reiner Lemoine Institut license GNU Affero General Public License Version 3 (AGPL-3.0) url [https://github.com/openego/data\\_processing/blob/master/LICENSE](https://github.com/openego/data_processing/blob/master/LICENSE) author Ludee

#### <span id="page-24-3"></span>**3.1.1.1.1.56 ego\_dp\_rea\_wpa\_per\_mvgd.sql**

Wind potential area (WPA) per MV-Griddistrict Cut WPA with MV-Griddistrict and make valid geometries. copyright Reiner Lemoine Institut

license GNU Affero General Public License Version 3 (AGPL-3.0)

url [https://github.com/openego/data\\_processing/blob/master/LICENSE](https://github.com/openego/data_processing/blob/master/LICENSE)

author Ludee

#### <span id="page-25-0"></span>**3.1.1.1.1.57 ego\_dp\_wpa.sql**

Skript to allocate decentralized renewable power plants (dea) Methods base on technology and voltage level Uses different lattice from setup\_ego\_wpa\_per\_grid\_district.sql

copyright Reiner Lemoine Institut

license GNU Affero General Public License Version 3 (AGPL-3.0)

url [https://github.com/openego/data\\_processing/blob/master/LICENSE](https://github.com/openego/data_processing/blob/master/LICENSE)

author Ludee

### <span id="page-25-1"></span>**3.1.2 Python-Scripts**

[use sphinx doc strings]

# <span id="page-25-2"></span>**3.2 Preprocessing**

#### <span id="page-25-3"></span>**3.2.1 SQL-Scripts**

- <span id="page-25-4"></span>**3.2.1.1 Preprocessing SQL-Scripts**
- <span id="page-25-5"></span>**3.2.1.1.1 Overview of scripts**
- <span id="page-25-6"></span>**3.2.1.1.1.1 preprocessing/sql\_snippets/ scripts**

#### <span id="page-25-7"></span>**3.2.1.1.1.2 ego\_dp\_res\_rea\_by\_scenario.sql**

SQL Script that prepare and insert single renewable power plant data by a given scenario in order to create a high resulution allocation renewable energy expansion.

For the project open\_eGo and the tools eTraGo, eDisGo and eGo the scenarios are named 'Status Quo' (2015), 'NEP 2035', 'eGo 100'. Learn more about the scenario here [scenarios here.](http://data-processing.readthedocs.io/en/master/scenario.html)

This script is divided into two parts:

#### <span id="page-25-8"></span>**3.2.1.1.1.3 Part I**

• Development of new renewable power plants by NEP 2035 scenario data

#### <span id="page-25-9"></span>**3.2.1.1.1.4 Part II**

• Development of new renewable power plants by ego 100% scenario data

#### <span id="page-26-0"></span>**3.2.1.1.1.5 Methodology**

Both parts of the script work more or less with the same Methodology of an expansion and allocation of renewable energy plants. A full documentation of the used Methodology of the Renewable allocation [can be found here.](http://data-processing.readthedocs.io/en/master/methodology.html)

copyright Europa-Universität Flensburg, Centre for Sustainable Energy Systems

license GNU Affero General Public License Version 3 (AGPL-3.0)

url [https://github.com/openego/data\\_processing/blob/master/LICENSE](https://github.com/openego/data_processing/blob/master/LICENSE)

author wolfbunke

#### <span id="page-26-1"></span>**3.2.1.1.1.6 ego\_dp\_structure\_boundaries\_vg250.sql**

Setup borders Inputs are german administrative borders (boundaries.bkg\_vg250) Create mviews with transformed CRS (EPSG:3035) and corrected geometries Municipalities / Gemeinden are fragmented and cleaned from ringholes (bkg\_vg250\_6\_gem\_clean)

copyright Reiner Lemoine Institut

license GNU Affero General Public License Version 3 (AGPL-3.0)

url [https://github.com/openego/data\\_processing/blob/master/LICENSE](https://github.com/openego/data_processing/blob/master/LICENSE)

author Ludee

#### <span id="page-26-2"></span>**3.2.1.1.1.7 ego\_dp\_structure\_census.sql**

Result tables for eGoDP

WARNING: It drops the table and deletes old entries when executed!

copyright Reiner Lemoine Institut

license GNU Affero General Public License Version 3 (AGPL-3.0)

url [https://github.com/openego/data\\_processing/blob/master/LICENSE](https://github.com/openego/data_processing/blob/master/LICENSE) author Ludee, IlkaCu

#### <span id="page-26-3"></span>**3.2.1.1.1.8 ego\_dp\_structure\_osm\_landuse.sql**

analyse OSM landuse data copyright Reiner Lemoine Institut license GNU Affero General Public License Version 3 (AGPL-3.0) url [https://github.com/openego/data\\_processing/blob/master/LICENSE](https://github.com/openego/data_processing/blob/master/LICENSE) author Ludee

#### <span id="page-26-4"></span>**3.2.1.1.1.9 ego\_dp\_structure\_scenariolog.sql**

Setup scenario log table Creates a table to get inserts from other processed tables WARNING: It drops the table and deletes old entries when executed!

copyright Reiner Lemoine Institut license GNU Affero General Public License Version 3 (AGPL-3.0) url [https://github.com/openego/data\\_processing/blob/master/LICENSE](https://github.com/openego/data_processing/blob/master/LICENSE) author Ludee

#### <span id="page-27-0"></span>**3.2.1.1.1.10 ego\_dp\_structure\_versioning.sql**

Result tables for eGoDP WARNING: It drops the table and deletes old entries when executed! copyright Reiner Lemoine Institut license GNU Affero General Public License Version 3 (AGPL-3.0) url [https://github.com/openego/data\\_processing/blob/master/LICENSE](https://github.com/openego/data_processing/blob/master/LICENSE) author Ludee, IlkaCu

#### <span id="page-27-1"></span>**3.2.1.1.1.11 ego\_nep\_2015\_scenario\_capacities.sql**

Create and setup the table model\_draft.ego\_nep\_2015\_scenario\_capacities for electrical scenario capacities of the Netzentwicklungsplan 2015, erster Entwurf per federal state in Germany.

copyright Europa-Universität Flensburg, Centre for Sustainable Energy Systems license GNU Affero General Public License Version 3 (AGPL-3.0) url [https://github.com/openego/data\\_processing/blob/master/LICENSE](https://github.com/openego/data_processing/blob/master/LICENSE)

author wolfbunke

#### <span id="page-27-2"></span>**3.2.1.1.1.12 ego\_pre\_slp\_parameters.sql**

Create table with assumptions and parameters on standard load profiles (SLP) WARNING: It drops the table and deletes old entries when executed! copyright Reiner Lemoine Institut license GNU Affero General Public License Version 3 (AGPL-3.0) url [https://github.com/openego/data\\_processing/blob/master/LICENSE](https://github.com/openego/data_processing/blob/master/LICENSE) author gplssm

#### <span id="page-27-3"></span>**3.2.1.1.1.13 ego\_pre\_voltage\_level.sql**

Set or adjust voltage\_level according to installed capacity and technology of power plants. copyright Flensburg University of Applied Sciences, Centre for Sustainable Energy Systems license GNU Affero General Public License Version 3 (AGPL-3.0) url [https://github.com/openego/data\\_processing/blob/master/LICENSE](https://github.com/openego/data_processing/blob/master/LICENSE) author IlkaCu

#### <span id="page-28-0"></span>**3.2.1.1.1.14 oedb\_setup\_schema\_structure.sql**

Setup the OpenEnergy Database (oedb) schema structure copyright Reiner Lemoine Institut license GNU Affero General Public License Version 3 (AGPL-3.0) url [https://github.com/openego/data\\_processing/blob/master/LICENSE](https://github.com/openego/data_processing/blob/master/LICENSE) author Ludee

#### <span id="page-28-1"></span>**3.2.1.1.1.15 preprocessing/sql\_snippets/boundaries scripts**

#### <span id="page-28-2"></span>**3.2.1.1.1.16 ego\_pp\_gn250\_metadata.sql**

Metadata for gn250 tables Geographische Namen 1:250 000 - GN250 copyright Reiner Lemoine Institut license GNU Affero General Public License Version 3 (AGPL-3.0) url [https://github.com/openego/data\\_processing/blob/master/LICENSE](https://github.com/openego/data_processing/blob/master/LICENSE) author Ludee

#### <span id="page-28-3"></span>**3.2.1.1.1.17 ego\_pp\_vg250\_metadata.sql**

Metadata for vg250 tables copyright Reiner Lemoine Institut license GNU Affero General Public License Version 3 (AGPL-3.0) url [https://github.com/openego/data\\_processing/blob/master/LICENSE](https://github.com/openego/data_processing/blob/master/LICENSE) author Ludee

#### <span id="page-28-4"></span>**3.2.1.1.1.18 preprocessing/sql\_snippets/openstreetmap scripts**

#### <span id="page-28-5"></span>**3.2.1.1.1.19 ego\_pp\_osm\_line\_street\_mview.sql**

Extracted OSM streets from line copyright Reiner Lemoine Institut license GNU Affero General Public License Version 3 (AGPL-3.0) url [https://github.com/openego/data\\_processing/blob/master/LICENSE](https://github.com/openego/data_processing/blob/master/LICENSE) author jong42, Ludee

#### <span id="page-28-6"></span>**3.2.1.1.1.20 preprocessing/sql\_snippets/society scripts**

#### <span id="page-28-7"></span>**3.2.1.1.1.21 ego\_pp\_destatis\_zensus\_import.sql**

Import DESTATIS zensus 2011 table

copyright Reiner Lemoine Institut license GNU Affero General Public License Version 3 (AGPL-3.0) url [https://github.com/openego/data\\_processing/blob/master/LICENSE](https://github.com/openego/data_processing/blob/master/LICENSE) author Ludee

#### <span id="page-29-0"></span>**3.2.1.1.1.22 ego\_pp\_destatis\_zensus\_metadata.sql**

Import DESTATIS zensus 2011 table copyright Reiner Lemoine Institut license GNU Affero General Public License Version 3 (AGPL-3.0) url [https://github.com/openego/data\\_processing/blob/master/LICENSE](https://github.com/openego/data_processing/blob/master/LICENSE) author Ludee

### <span id="page-29-1"></span>**3.2.2 Python-Scripts**

[use sphinx doc strings]

## Scenario framework

## <span id="page-30-1"></span><span id="page-30-0"></span>**4.1 open\_eGo Scenarios**

Three scenarios were defined and used for the intended power flow simulations. Apart from one status quo scenario representing the German electrical energy system in 2015, two future scenarios were defined employing exogenous assumptions. For Germany, the installed generation capacities of the status quo scenario were taken from the power plant list of the Open Power System Data project *[\[opsd-conv\]](#page-42-1)*, *[\[opsd-res\]](#page-42-2)* (State: 01-01-2016). Whereas the 2035 scenario is based on publicly available information and methods of the *Netzentwicklungsplan (NEP) Strom 2025, erster Entwurf [\[NEP2015\]](#page-42-3)* . Out of several NEP scenarios, the so-called "B1-2035" was chosen; it is characterized by a high renewable energy expansion and an increased share of natural gas *[\[NEP2015\]](#page-42-3)*. The third scenario pictures a future electrical energy system powered to 100% from renewable energy and is mainly based on the *100% RES* scenario of the *e-Highway2050 - Modular Development Plan of the Pan-European Transmission System 2050 [\[ehighway2050\]](#page-42-4)*. In order to build a 100% energy system in Germany 13,GW of gas fired power plants were removed (see: *[\[christ2017\]](#page-42-5)* and *[\[FlEnS\]](#page-42-6)*).

Table *Characterization of scenarios by key parameters* shows the scenario specifications and significant characteristics of all three scenarios.

|                                              | Status | <b>NEP</b> | eGo     |
|----------------------------------------------|--------|------------|---------|
|                                              | Quo    | 2035       | 100%    |
| Share of RES in installed capacity           | 46.46% | 70.02%     | 100,00% |
| Net electricity consumption (Twh)            | 506    | 506        | 506     |
| Annual peak load (GW)                        | 87.01  | 87.01      | 87.01   |
| Share of renewable energy in el. Consumption | 27,31% | 65,80%     | 100,00% |

Table 4.1: Characterization of scenarios by key parameters

For the calculation of the *Share of renewable energy in el. consumption* the *assumption-a* where used.

Table *Installed generation capacities in GW for Germany and marginal costs for conventional generation in 2014C/MWh , divided by scenario and technology/fuel* displays the resulting installed electrical capacities in Germany and marginal cost assumptions for each scenario divided by the different technologies and fuels.

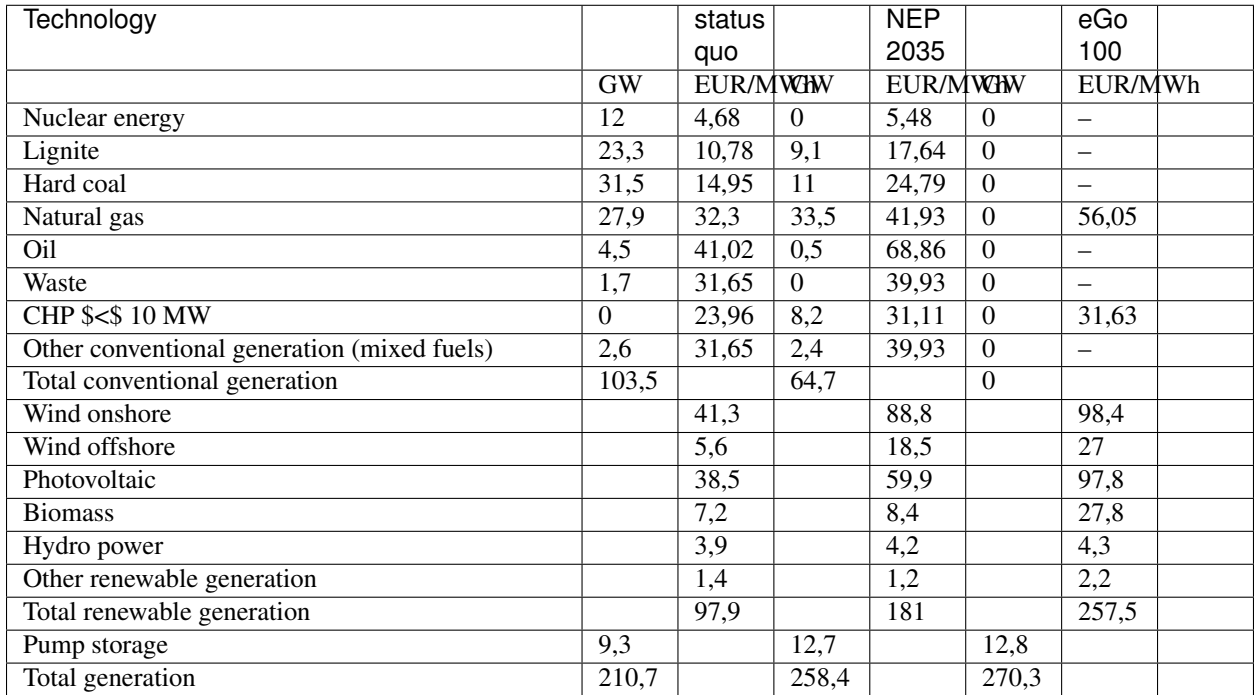

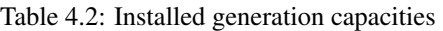

The table

### <span id="page-31-0"></span>**4.1.1 open\_eGo Scenarios**

For the project open\_eGo been three scenarios choosen in order to

#### <span id="page-31-1"></span>**4.1.1.1 Status Quo**

#### <span id="page-31-2"></span>**4.1.1.2 NEP 2035**

[NEP2015]

#### <span id="page-31-3"></span>**4.1.1.2.1 Scenario definition of renpassG!S**

<span id="page-31-4"></span>**4.1.1.3 eGo 100**

<span id="page-31-5"></span>**4.1.1.4 References**

# <span id="page-31-6"></span>**4.2 Methodology**

## <span id="page-31-7"></span>**4.2.1 Methodologies**

[Intro]

#### <span id="page-32-0"></span>**4.2.1.1 Methodologies of Renewable Energy Plants**

[Intro]

#### <span id="page-32-1"></span>**4.2.1.1.1 Renewable allocation**

The Methodology of the expansion and allocation of renewable energy plants is done in two parts. The first part is the developent and expansion of renewable power palnts by a scenario input of installed capacities. The allocation based on the spacial level of municipalities. The second part allocated the surplus of power plants power plants on a high spacial resultion by white areas and other Polygon objects (see XXX).

#### <span id="page-32-2"></span>**4.2.1.1.1.1 Expansion of power plants by technology**

#### <span id="page-32-3"></span>**4.2.1.1.1.2 Wind onshore**

Text

#### <span id="page-32-4"></span>**4.2.1.1.1.3 Wind offshore**

text

#### <span id="page-32-5"></span>**4.2.1.1.1.4 Solar**

text

#### <span id="page-32-6"></span>**4.2.1.1.1.5 Hydro Power**

run of river and reservoir

#### <span id="page-32-7"></span>**4.2.1.1.1.6 Pumped Storage**

#### <span id="page-32-8"></span>**4.2.1.1.1.7 Biomass**

text

#### <span id="page-32-9"></span>**4.2.1.1.1.8 geothermal**

text

<span id="page-33-0"></span>**4.2.1.2 Load**

# <span id="page-33-1"></span>**4.3 References**

# <span id="page-33-2"></span>**4.4 Footnotes**

What's New

<span id="page-34-0"></span>See what's new as per release!

#### *Releases*

- *[Release v0.3.0 \(December 18, 2017\)](#page-34-1)*
- *[Release v0.3.1 \(April XX, 2018\)](#page-35-0)*

# <span id="page-34-1"></span>**5.1 Release v0.3.0 (December 18, 2017)**

[Description]

•

•

•

## <span id="page-34-2"></span>**5.1.1 Added features**

## <span id="page-34-3"></span>**5.1.2 Bug fixes**

### <span id="page-34-4"></span>**5.1.3 Other changes**

# <span id="page-35-0"></span>**5.2 Release v0.3.1 (April XX, 2018)**

[Description]

•

•

### <span id="page-35-1"></span>**5.2.1 Added features**

<span id="page-35-2"></span>**5.2.2 Bug fixes**

### <span id="page-35-3"></span>**5.2.3 Other changes**

- change use of geom (original) to rea\_geom\_new
- $\bullet$  ...

<span id="page-36-0"></span>Data References

# LICENSE

<span id="page-38-0"></span>Copyright (C) 2015-2018 open\_eGo-Team (C) Flensburg University of Applied Sciences, Centre for Sustainable Energy Systems (C) Europa-Universität Flensburg, Centre for Sustainable Energy Systems (C) Reiner Lemoine Institut (C) DLR Institute for Networked Energy Systems"

This program is free software: you can redistribute it and/or modify it under the terms of the GNU Affero General Public License as published by the Free Software Foundation, either version 3 of the License, or (at your option) any later version. This program is distributed in the hope that it will be useful, but WITHOUT ANY WARRANTY; without even the implied warranty of MERCHANTABILITY or FITNESS FOR A PARTICULAR PURPOSE. See the GNU Affero General Public License for more details. You should have received a copy of the GNU General Public License along with this program. If not, see [https://www.gnu.org/licenses/.](https://www.gnu.org/licenses/)

Indices and tables

- <span id="page-40-0"></span>• genindex
- modindex
- search

# Bibliography

- <span id="page-42-3"></span><span id="page-42-0"></span>[NEP2015] Übertragungsnetzbetreiber Deutschland, Netzentwicklungsplan Strom 2025, Version 2015, 1. Entwurf, 2015. [https://www.netzentwicklungsplan.de/sites/default/files/paragraphs-files/NEP\\_2025\\_1\\_Entwurf\\_Teil1\\_0\\_](https://www.netzentwicklungsplan.de/sites/default/files/paragraphs-files/NEP_2025_1_Entwurf_Teil1_0_0.pdf) [0.pdf](https://www.netzentwicklungsplan.de/sites/default/files/paragraphs-files/NEP_2025_1_Entwurf_Teil1_0_0.pdf)
- [coastdat-2] coastDat-2 Hindcast model <http://www.coastdat.de/data/index.php.en>
- <span id="page-42-6"></span>[FlEnS] Wolf-Dieter Bunke Martin Söthe Marion Christ Cord Kaldemeyer *(Fl)ensburg (En)ergy (S)cenarios open\_eGo Scenarios for 2014/2035/2050*.

<https://osf.io/bpf36/>

- [NEP2015] Übertragungsnetzbetreiber Deutschland. (2015).: *Netzentwicklungsplan Strom 2025*, Version 2015, 1. Entwurf, 2015. [https://www.netzentwicklungsplan.de/sites/default/files/paragraphs-files/NEP\\_2025\\_1\\_Entwurf\\_](https://www.netzentwicklungsplan.de/sites/default/files/paragraphs-files/NEP_2025_1_Entwurf_Teil1_0_0.pdf) [Teil1\\_0\\_0.pdf](https://www.netzentwicklungsplan.de/sites/default/files/paragraphs-files/NEP_2025_1_Entwurf_Teil1_0_0.pdf)
- [coastdat-2] coastDat-2 (2017).: Hindcast model <http://www.coastdat.de/data/index.php.en>
- [FlEnS] Bunke, Wolf-Dieter, Martin Söthe, Marion Wingenbach, and Cord Kaldemeyer. 2018.: *"(Fl)ensburg (En)ergy (S)cenarios - open\_eGo Scenarios for 2014/2035/2050."* Open Science Framework. June 13. doi:10.17605/OSF.IO/BPF36.
- <span id="page-42-1"></span>[opsd-conv] [Open Power System Data.](http://open-power-system-data.org/) 2016.: Data provided by Open Power System Data - Data Package Conventional power plants, version 2016-10-27. Primary data from BNetzA Kraftwerksliste, Umweltbundesamt Datenbank Kraftwerke in Deutschland.
- <span id="page-42-2"></span>[opsd-res] [Open Power System Data.](http://open-power-system-data.org/) 2017.: Data provided by Open Power System Data - Data Package Renewable power plants, early version 2016-02-10. Primary data from BNetzA, BNetzA\_PV, TransnetBW, TenneT, Amprion, 50Hertz, Netztransparenz.de, Postleitzahlen Deutschland, Energinet.dk, Energistyrelsen, GeoNames, French Ministery of the Environment, Energy and the Sea, OpenDataSoft, Urzad Regulacji Energetyki (URE)
- <span id="page-42-4"></span>[ehighway2050] e-Highway2050. (2015).: e-HIGHWAY 2050 Modular Development Plan of the Pan-European Transmission System 2050 - database per country. Retrieved from [http://www.e-highway2050.eu/fileadmin/](http://www.e-highway2050.eu/fileadmin/documents/Results/e-Highway_database_per_country-08022016.xlsx) [documents/Results/e-Highway\\_database\\_per\\_country-08022016.xlsx](http://www.e-highway2050.eu/fileadmin/documents/Results/e-Highway_database_per_country-08022016.xlsx)
- <span id="page-42-5"></span>[christ2017] Christ, M. (2017).: Integration sozial-ökologischer Faktoren in die Energiesystemmodellierung am Beispiel von Entwicklungspfaden für den Windenergieausbau in Deutschland (PhD Thesis). Europa-Universität Flensburg.

 $[BMWi]$  text ...

- [BKG2016] Bundesamt für Kartographie und Geodäsie (BKG): *Verwaltungsgebiete 1:250.000 Staat (STA)* (VG250), 2016, Geodatenzugangsgesetz (GeoZG), [<http://www.geodatenzentrum.de>](http://www.geodatenzentrum.de)
- [BKG2016] Bundesamt für Kartographie und Geodäsie (BKG): *Verwaltungsgebiete 1:250.000 Kreise (KRS)* (VG250), 2016, Geodatenzugangsgesetz (GeoZG), [<http://www.geodatenzentrum.de>](http://www.geodatenzentrum.de)
- [BKG2016] Bundesamt für Kartographie und Geodäsie (BKG): *Verwaltungsgebiete 1:250.000 Gemeinden (GEM)* (VG250), 2016, Geodatenzugangsgesetz (GeoZG), [<http://www.geodatenzentrum.de>](http://www.geodatenzentrum.de)
- [RLI2016] Reiner Lemoine Institut gGmbH: *eGo dataprocessing Loadarea*, 2016, Open Data Commons Open Database License 1.0 (ODbL-1.0), [<http://openenergy-platform.org/dataedit/view/demand/ego\\_dp\\_loadarea>](http://openenergy-platform.org/dataedit/view/demand/ego_dp_loadarea)
- [RLI2016] Reiner Lemoine Institut gGmbH: *eGo dataprocessing LV Distribution grid area*, 2016, Open Data Com-mons Open Database License 1.0 (ODbL-1.0), [<http://openenergy-platform.org/dataedit/view/grid/ego\\_dp\\_lv\\_](http://openenergy-platform.org/dataedit/view/grid/ego_dp_lv_griddistrict) [griddistrict>](http://openenergy-platform.org/dataedit/view/grid/ego_dp_lv_griddistrict)
- [RLI2016] Reiner Lemoine Institut gGmbH: *eGo dataprocessing MV Grid district*, 2016, Open Data Com-mons Open Database License 1.0 (ODbL-1.0), [<http://openenergy-platform.org/dataedit/view/grid/ego\\_dp\\_mv\\_](http://openenergy-platform.org/dataedit/view/grid/ego_dp_mv_griddistrict) [griddistrict>](http://openenergy-platform.org/dataedit/view/grid/ego_dp_mv_griddistrict)
- [RLI2016] Reiner Lemoine Institut gGmbH: *eGo dataprocessing HVMV Substation*, 2016, Open Data Com-mons Open Database License 1.0 (ODbL-1.0), [<http://openenergy-platform.org/dataedit/view/grid/ego\\_dp\\_](http://openenergy-platform.org/dataedit/view/grid/ego_dp_mvlv_substation) mvlv substation>
- [RLI] Reiner Lemoine Institut gGmbH: *eGo hv powerflow loads*, Open Data Commons Open Database License 1.0 (ODbL-1.0), [<http://openenergy-platform.org/dataedit/view/grid/ego\\_pf\\_hv\\_load\\_pq\\_set>](http://openenergy-platform.org/dataedit/view/grid/ego_pf_hv_load_pq_set)
- [RLI] Reiner Lemoine Institut: *eGo dataprocessing SLP parameters*, Open Data Commons Open Database License 1.0 (ODbL-1.0), [<http://openenergy-platform.org/dataedit/view/scenario/ego\\_slp\\_parameters>](http://openenergy-platform.org/dataedit/view/scenario/ego_slp_parameters)
- [Europa-University] Europa-Universität Flensburg: *eGo renewable power classes of wind*, Open Data Commons Open Database License 1.0 (ODbL-1.0), [<http://openenergy-platform.org/dataedit/view/supply/ego\\_power\\_](http://openenergy-platform.org/dataedit/view/supply/ego_power_class) [class>](http://openenergy-platform.org/dataedit/view/supply/ego_power_class)
- [Europa-University] Europa-Universität Flensburg: *Renewable feedin time series for eGo*, Open Data Commons Open Database License 1.0 (ODbL-1.0), [<http://openenergy-platform.org/dataedit/view/supply/ego\\_renewable\\_feedin>](http://openenergy-platform.org/dataedit/view/supply/ego_renewable_feedin)
- [VerNetzen2015] Europa-University VerNetzen: *VerNetzen Wind potential Area*, 2015, Open Data Commons Open Database License 1.0 (ODbL-1.0), [<http://openenergy-platform.org/dataedit/view/supply/vernetzen\\_wind\\_](http://openenergy-platform.org/dataedit/view/supply/vernetzen_wind_potential_areat) [potential\\_areat>](http://openenergy-platform.org/dataedit/view/supply/vernetzen_wind_potential_areat)
- [VerNetzen2015] Europa-University VerNetzen: *VerNetzen Wind potential Area*, 2015, Open Data Commons Open Database License 1.0 (ODbL-1.0), [<http://openenergy-platform.org/dataedit/view/supply/vernetzen\\_wind\\_](http://openenergy-platform.org/dataedit/view/supply/vernetzen_wind_potential_areat) [potential\\_areat>](http://openenergy-platform.org/dataedit/view/supply/vernetzen_wind_potential_areat)